**Poznajemy swój telefon** by a stes postadaczem aparatu ALCATEL 4012 REFLEXES. Klavidtura altonumeryczna

ĦŦ **TOTAL** 

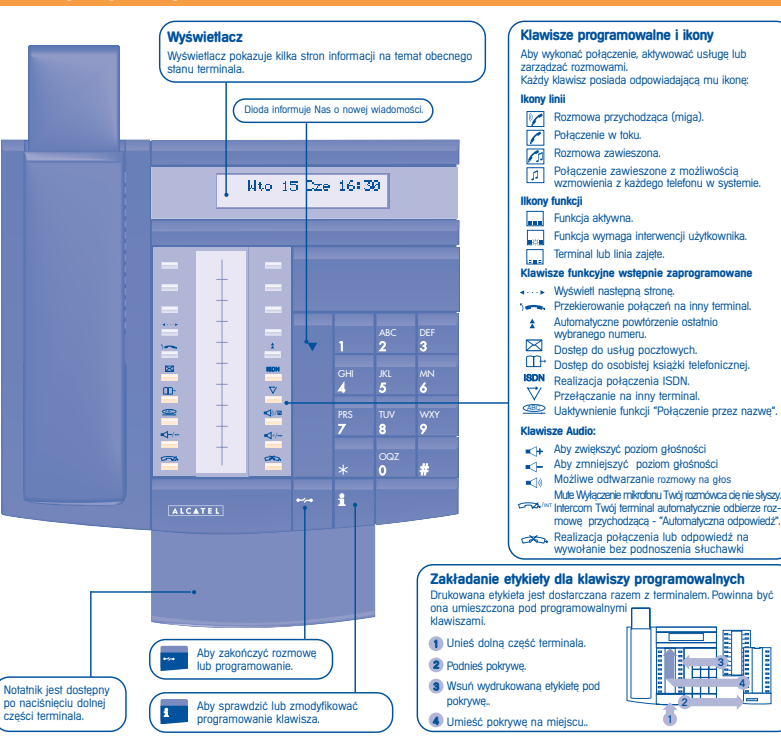

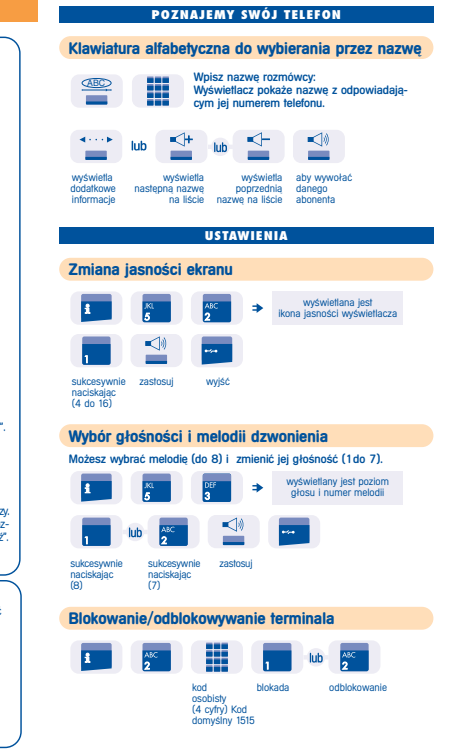

### **WYKONUJEMY PO|ÈCZENIE**

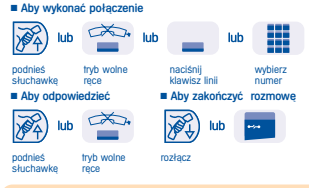

## **Wykonujemy połączenie zewnętrzne**

**Wykonujemy po¬Àczenie wewnètrzne**

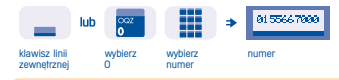

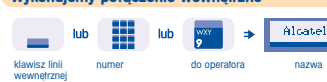

**Wywo¬ywanie poprzez numer skrócony** ■ Personalne ■ Wspólny H ABC lub

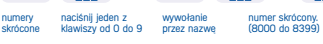

## **Powtórzenie ostatnio wybranego numeru**

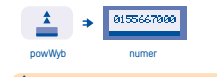

 $\lambda$ **żadanie automatycznego połaczenia zwrotnego** 

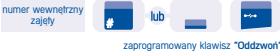

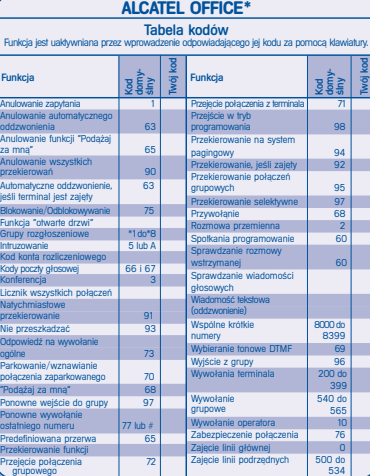

Telefon zapewnia dostep do wielu funkcji, w zależności od wersji i konfiguracji systemu. Patrz podrecznik użytkownika. W zależności od potrzeb można zaprogramować inne klawisze i wydrukowa¥ nowe etykiety. Patrz podrècznik instalacji lub skontaktuj siè z przedstawicielem handlowym firmy.

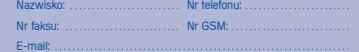

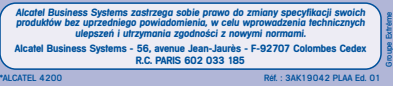

#### **OBS|UGA WIELU PO|ACZE{**

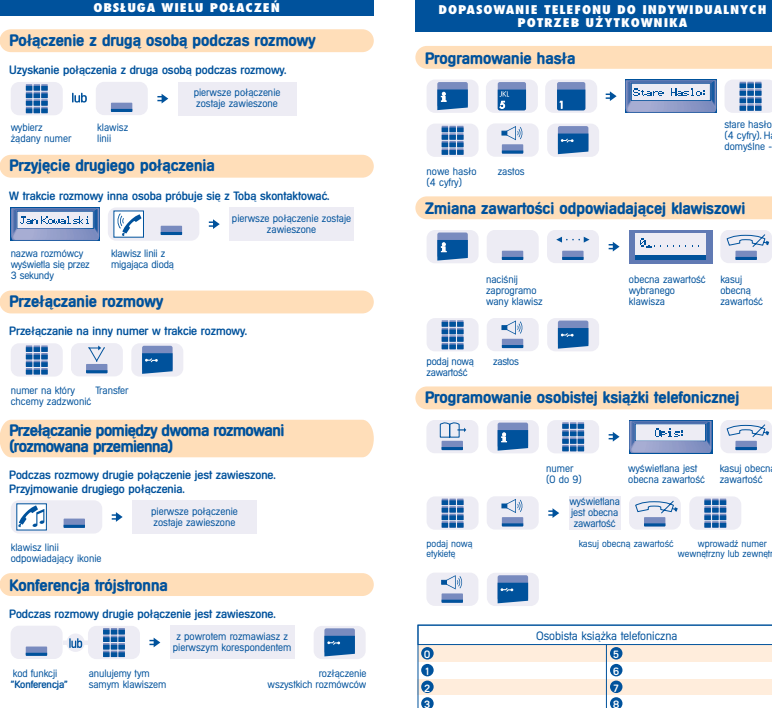

 $\bullet$ 

stare hash  $(4$  cyfry).  $H$ domyślne

 $\sqrt{2}$ 

 $\sim$ 

**College** 

用

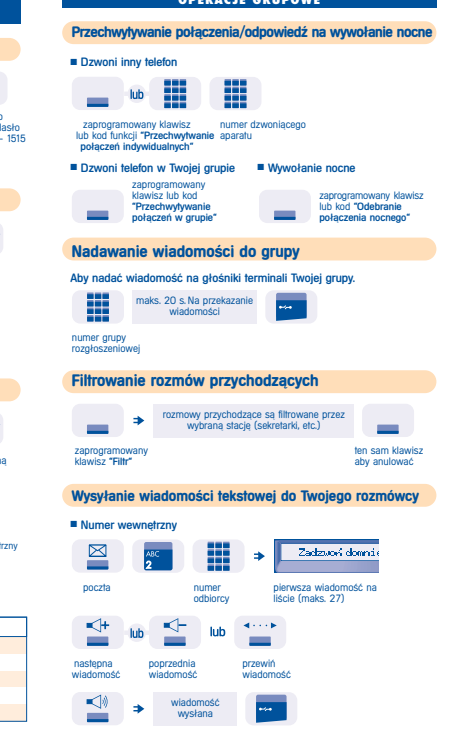

**OPERACJE GRUPOWE**

#### **KIEDY CIæ NIE MA - KIEDY WRACASZ Przekierowywanie połaczeń na inny numer** ■ Na inny terminal **Service** 丰  $\frac{1}{2}$ **College** skierowanie numer przeznaczenia ■ Skierowanie rozmów na poczte głosowa (opcia) ₩ H  $\sim$ lub lub zaprogramowany klawisz lub kod numer poczty funkcji dla żadanego typu skierowania głosowej **Skierowanie "Podażaj za mna"** m ₩ Z terminala przeznaczenia m m kod funkcji numer Twojego "Podażanie" aparatu **Anulowanie wszystkich skierowa}**  $\sim$ lub programowanie  $\equiv$ innego skierowania **Sprawdzanie nagranych wiadomo˝ci** Świecaca dioda informuje nas o obecności nowej wiadomości. ■ Wiadomość tekstowa (i żadanie oddzwonienia)  $\mathcal{A}\mapsto\mathcal{A}\mathcal{B}$  . ⊠  $\mathbf{d} \times \mathbf{c} \times \mathbf{b}$ -⊲∥ - $\equiv$ numer nadawca pierwszej dodatkowe start pozosta¬a czè˝¥ wiadomości  $< +$ - ≦10  $\Box$ ↞⊢ lub osoba żądająca skasuj następna poprzednia<br>oddzwonienia wiadomość wiadomość wiadomość oddzwonienia wiadomość ■ Wiadomości głosowe (opcja) 의 postèpuj zgodnie z podpowiedziami głosowymi

# **KRÓTKI PRZEWODNIK**

**Telefon**

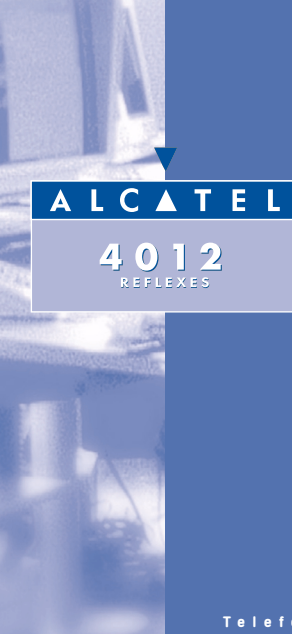